## **9-3 ZEROの物件データをリストアする**

ZEROの「物件選択」ダイアログで出力したバックアップファイル(.fcbz)をリストアします。

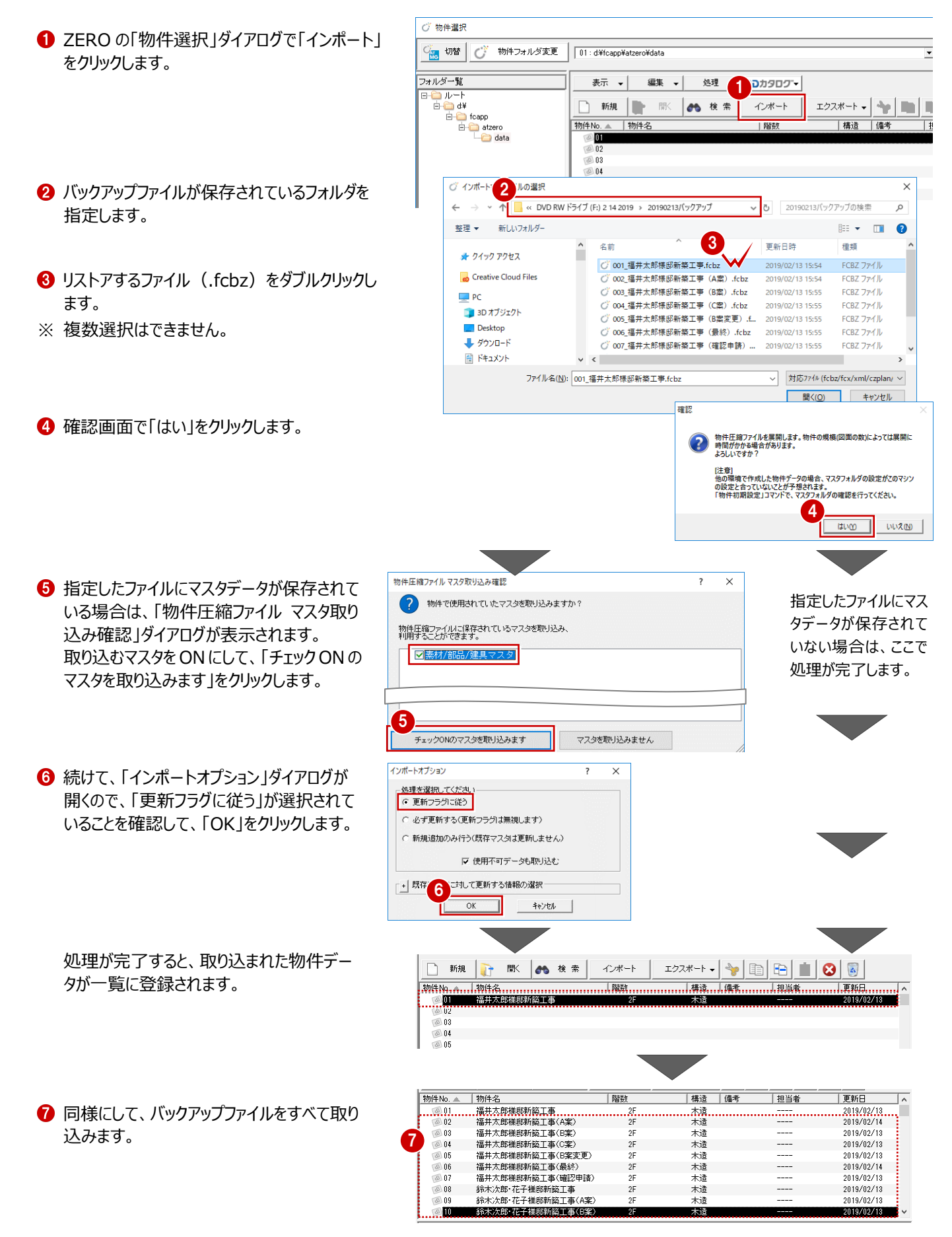

## **共通マスタなどが保存されている場合**

共通マスタなどのマスタが保存されている物件データをインポ ートすると、「物件初期設定:マスタ環境-○○マスタフォル ダ」には物件保存マスタ(物件フォルダ¥物件保存マスタ) のフォルダが設定されます。 利用するマスタをシステムマスタに戻したい場合は、「変更」を クリックして切り替えます。

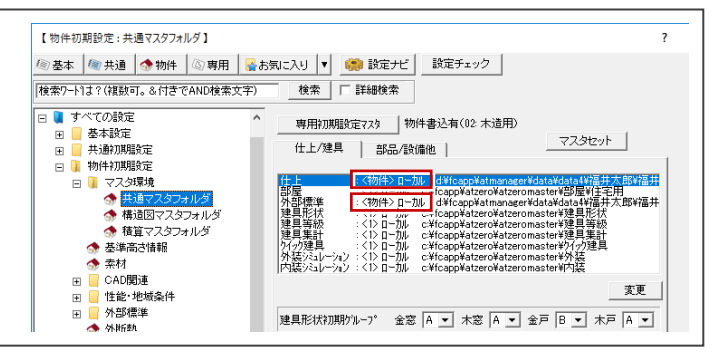

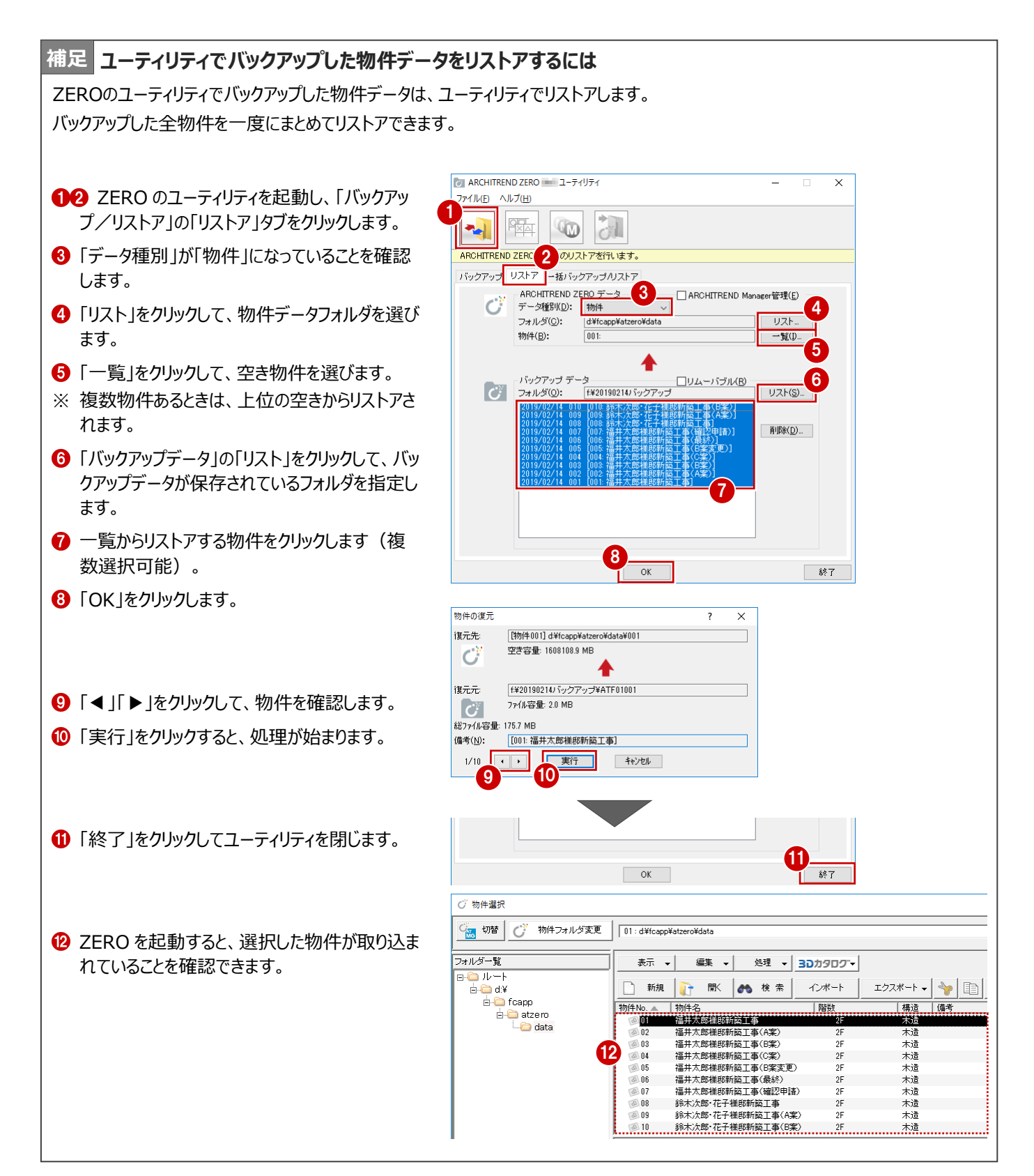

## **9-4 ZEROのマスタをリストアする**

ZEROのユーティリティで一括バックアップしたマスタのファイル (.ZMA) をリストアします。

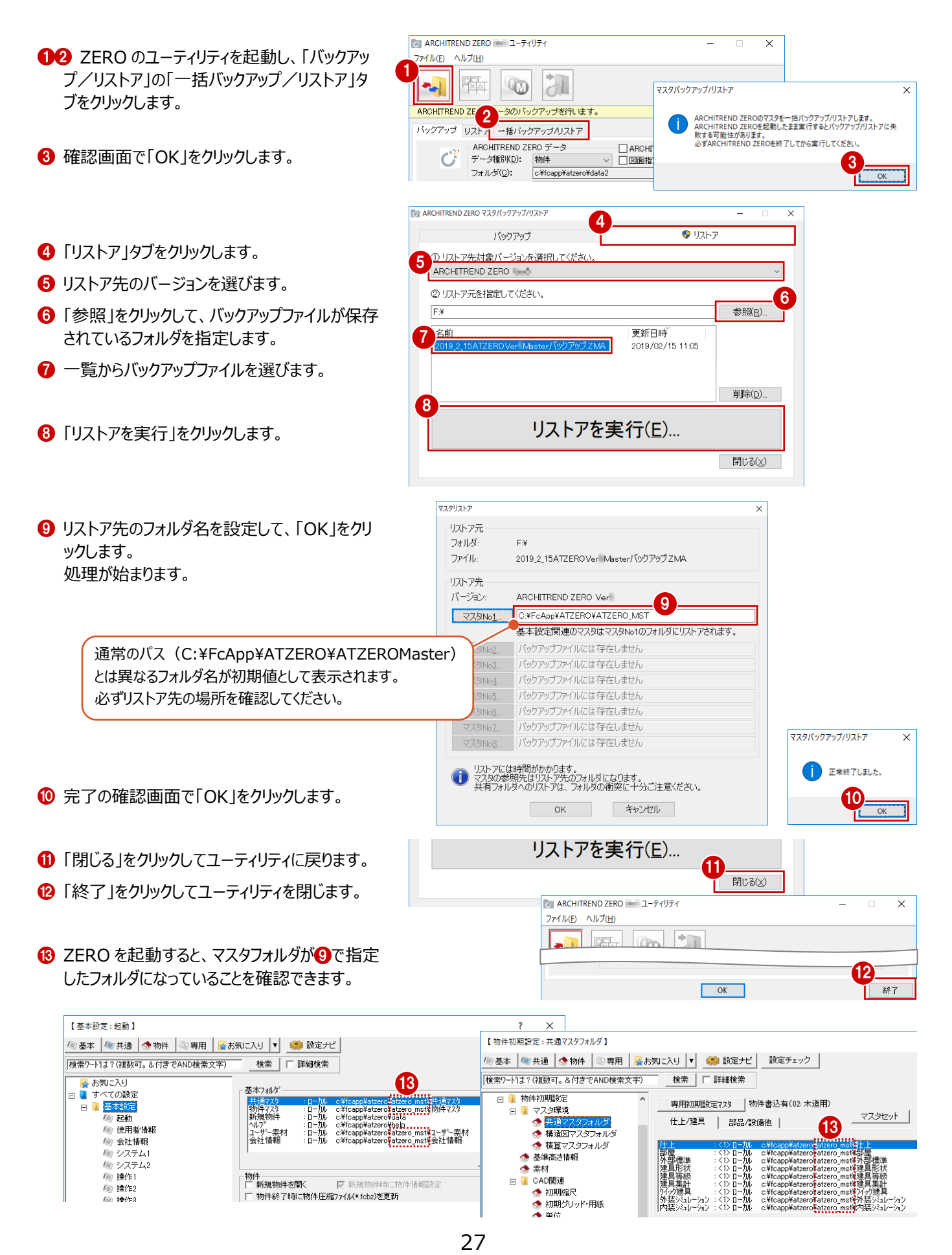

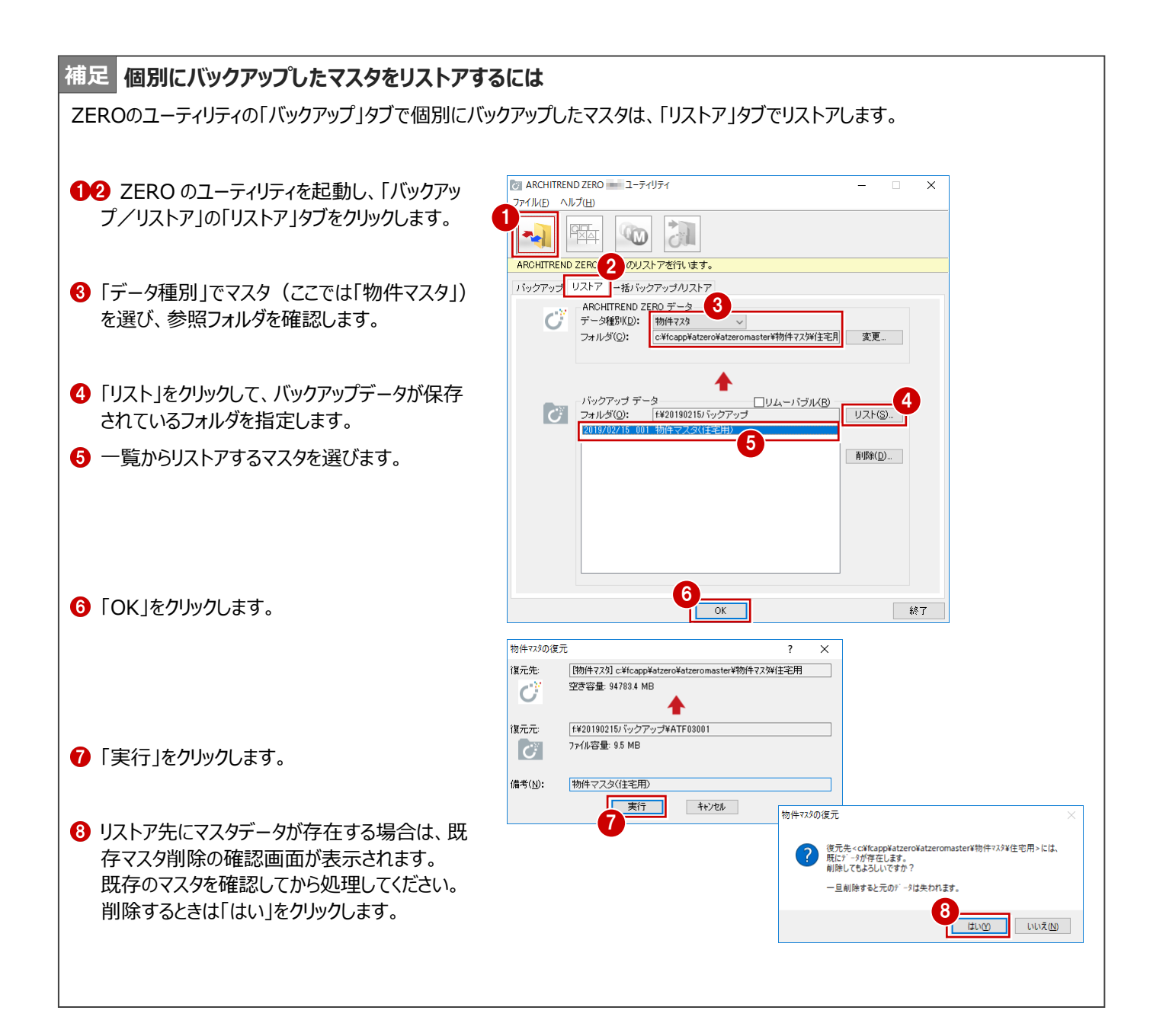